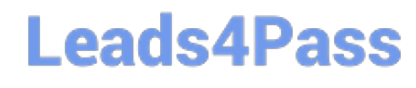

### **Q&As**

### Professional Cloud Architect on Google Cloud Platform

### **Pass Google PROFESSIONAL-CLOUD-ARCHITECT Exam with 100% Guarantee**

Free Download Real Questions & Answers **PDF** and **VCE** file from:

**https://www.leads4pass.com/professional-cloud-architect.html**

100% Passing Guarantee 100% Money Back Assurance

Following Questions and Answers are all new published by Google Official Exam Center

**https://www.leads4pass.com/professional-cloud-architect.html** 2024 Latest leads4pass PROFESSIONAL-CLOUD-ARCHITECT PDF and VCE dumps Download

- **B** Instant Download After Purchase
- **@ 100% Money Back Guarantee**
- 365 Days Free Update
- 800,000+ Satisfied Customers

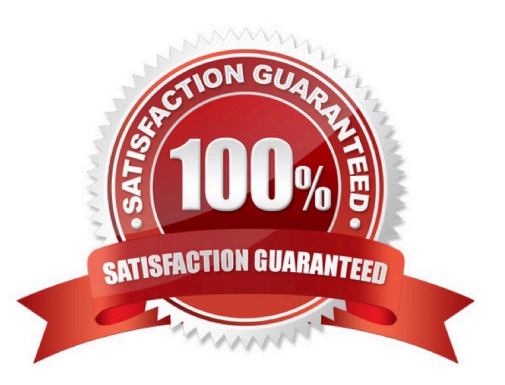

#### **QUESTION 1**

One of your primary business objectives is being able to trust the data stored in your application. You want to log all changes to the application data. How can you design your logging system to verify authenticity of your logs?

- A. Write the log concurrently in the cloud and on premises
- B. Use a SQL database and limit who can modify the log table
- C. Digitally sign each timestamp and log entry and store the signature
- D. Create a JSON dump of each log entry and store it in Google Cloud Storage

Correct Answer: C

Write a log entry. If the log does not exist, it is created. You can specify a severity for the log entry, and you can write a structured log entry by specifying --payload-type=json and writing your message as a JSON string:

gcloud logging write LOG STRING gcloud logging write LOG JSON-STRING --payload-type=json References: https://cloud.google.com/logging/docs/reference/tools/gcloud-logging

#### **QUESTION 2**

Your company is planning to perform a lift and shift migration of their Linux RHEL 6.5+ virtual machines. The virtual machines are running in an on-premises VMware environment. You want to migrate them to Compute Engine following Google-recommended practices. What should you do?

A. 1. Define a migration plan based on the list of the applications and their dependencies.

2. Migrate all virtual machines into Compute Engine individually with Migrate for Compute Engine.

B. 1. Perform an assessment of virtual machines running in the current VMware environment.

2.

Create images of all disks. Import disks on Compute Engine.

3.

Create standard virtual machines where the boot disks are the ones you have imported.

C. 1. Perform an assessment of virtual machines running in the current VMware environment.

2. Define a migration plan, prepare a Migrate for Compute Engine migration RunBook, and execute the migration.

D. 1. Perform an assessment of virtual machines running in the current VMware environment.

2.

Install a third-party agent on all selected virtual machines.

3.

Migrate all virtual machines into Compute Engine.

Correct Answer: C

The framework illustrated in the preceding diagram has four phases:

1.

Assess. In this phase, you assess your source environment, assess the workloads that you want to migrate to Google Cloud, and assess which VMs support each workload.

 $\mathcal{L}$ 

Plan. In this phase, you create the basic infrastructure for Migrate for Compute Engine, such as provisioning the resource hierarchy and setting up network access.

3.

Deploy. In this phase, you migrate the VMs from the source environment to Compute Engine.

4.

Optimize. In this phase, you begin to take advantage of the cloud technologies and capabilities.

Reference: https://cloud.google.com/architecture/migrating-vms-migrate-for-compute-engine-getting-started

#### **QUESTION 3**

Your company has an application running on Compute Engine that allows users to play their favorite music. There are a fixed number of instances. Files are stored in Cloud Storage, and data is streamed directly to users. Users are reporting that they sometimes need to attempt to play popular songs multiple times before they are successful. You need to improve the performance of the application. What should you do?

A. 1. Mount the Cloud Storage bucket using gcsfuse on all backend Compute Engine instances.

2. Serve music files directly from the backend Compute Engine instance.

B. 1. Create a Cloud Filestore NFS volume and attach it to the backend Compute Engine instances.

2.

Download popular songs in Cloud Filestore.

3.

Serve music files directly from the backend Compute Engine instance.

C. 1. Copy popular songs into CloudSQL as a blob.

2. Update application code to retrieve data from CloudSQL when Cloud Storage is overloaded.

D. 1. Create a managed instance group with Compute Engine instances.

2.

Create a global load balancer and configure it with two backends:

Managed instance group

Cloud Storage bucket

3.

Enable Cloud CDN on the bucket backend.

Correct Answer: D

#### **QUESTION 4**

You are monitoring Google Kubernetes Engine (GKE) clusters in a Cloud Monitoring workspace. As a Site Reliability Engineer (SRE), you need to triage incidents quickly. What should you do?

A. Navigate the predefined dashboards in the Cloud Monitoring workspace, and then add metrics and create alert policies.

B. Navigate the predefined dashboards in the Cloud Monitoring workspace, create custom metrics, and install alerting software on a Compute Engine instance.

C. Write a shell script that gathers metrics from GKE nodes, publish these metrics to a Pub/Sub topic, export the data to BigQuery, and make a Data Studio dashboard.

D. Create a custom dashboard in the Cloud Monitoring workspace for each incident, and then add metrics and create alert policies.

Correct Answer: A

Reference: https://cloud.google.com/monitoring/charts/dashboards

#### **QUESTION 5**

Your company has decided to build a backup replica of their on-premises user authentication PostgreSQL database on Google Cloud Platform. The database is 4 TB, and large updates are frequent. Replication requires private address space communication.

Which networking approach should you use?

- A. Google Cloud Dedicated Interconnect
- B. Google Cloud VPN connected to the data center network
- C. A NAT and TLS translation gateway installed on-premises

D. A Google Compute Engine instance with a VPN server installed connected to the data center network

Correct Answer: A

Google Cloud Dedicated Interconnect provides direct physical connections and RFC 1918 communication between your on-premises network and Google\\'s network. Dedicated Interconnect enables you to transfer large amounts of data

between networks, which can be more cost effective than purchasing additional bandwidth over the public Internet or using VPN tunnels.

Benefits:

Traffic between your on-premises network and your VPC network doesn\\'t traverse the public Internet. Traffic traverses a dedicated connection with fewer hops, meaning there are less points of failure where traffic might get dropped or

disrupted.

Your VPC network\\'s internal (RFC 1918) IP addresses are directly accessible from your on-premises network. You don\\'t need to use a NAT device or VPN tunnel to reach internal IP addresses. Currently, you can only reach internal IP

addresses over a dedicated connection. To reach Google external IP addresses, you must use a separate connection.

You can scale your connection to Google based on your needs. Connection capacity is delivered over one or more 10 Gbps Ethernet connections, with a maximum of eight connections (80 Gbps total per interconnect). The cost of egress

traffic from your VPC network to your on-premises network is reduced. A dedicated connection is generally the least expensive method if you have a high-volume of traffic to and from Google\\'s network.

References: https://cloud.google.com/interconnect/docs/details/dedicated

[PROFESSIONAL-CLOUD-](https://www.leads4pass.com/professional-cloud-architect.html)[ARCHITECT PDF Dumps](https://www.leads4pass.com/professional-cloud-architect.html)

[PROFESSIONAL-CLOUD-](https://www.leads4pass.com/professional-cloud-architect.html)[ARCHITECT Practice Test](https://www.leads4pass.com/professional-cloud-architect.html)

[PROFESSIONAL-CLOUD-](https://www.leads4pass.com/professional-cloud-architect.html)[ARCHITECT Braindumps](https://www.leads4pass.com/professional-cloud-architect.html)